### **БІБЛИОТЕКА МҒС**

 $\circ$ 

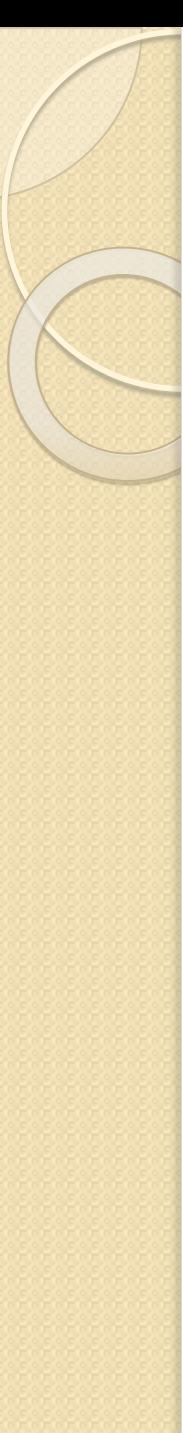

### План лекції

- 1. Бібліотека МFC
- 2. Загальні класи для представлення даних
- 3. Вікна повідомлень
- 4. Клас додатку
- 5. Клас вікна

## Microsoft Foundation Classes

- Зменшення зусиль з програмування ǯǹǯǫǽǵіǭ Ǻіǯ Windows.
- Мінімальний розмір допоміжного коду.
- Швидкість виконання програм, написаних за допомогою МFC порівнянна з програмами, написаними з використанням WIN32 Api.

### Microsoft Foundation Class Library Version 4.21

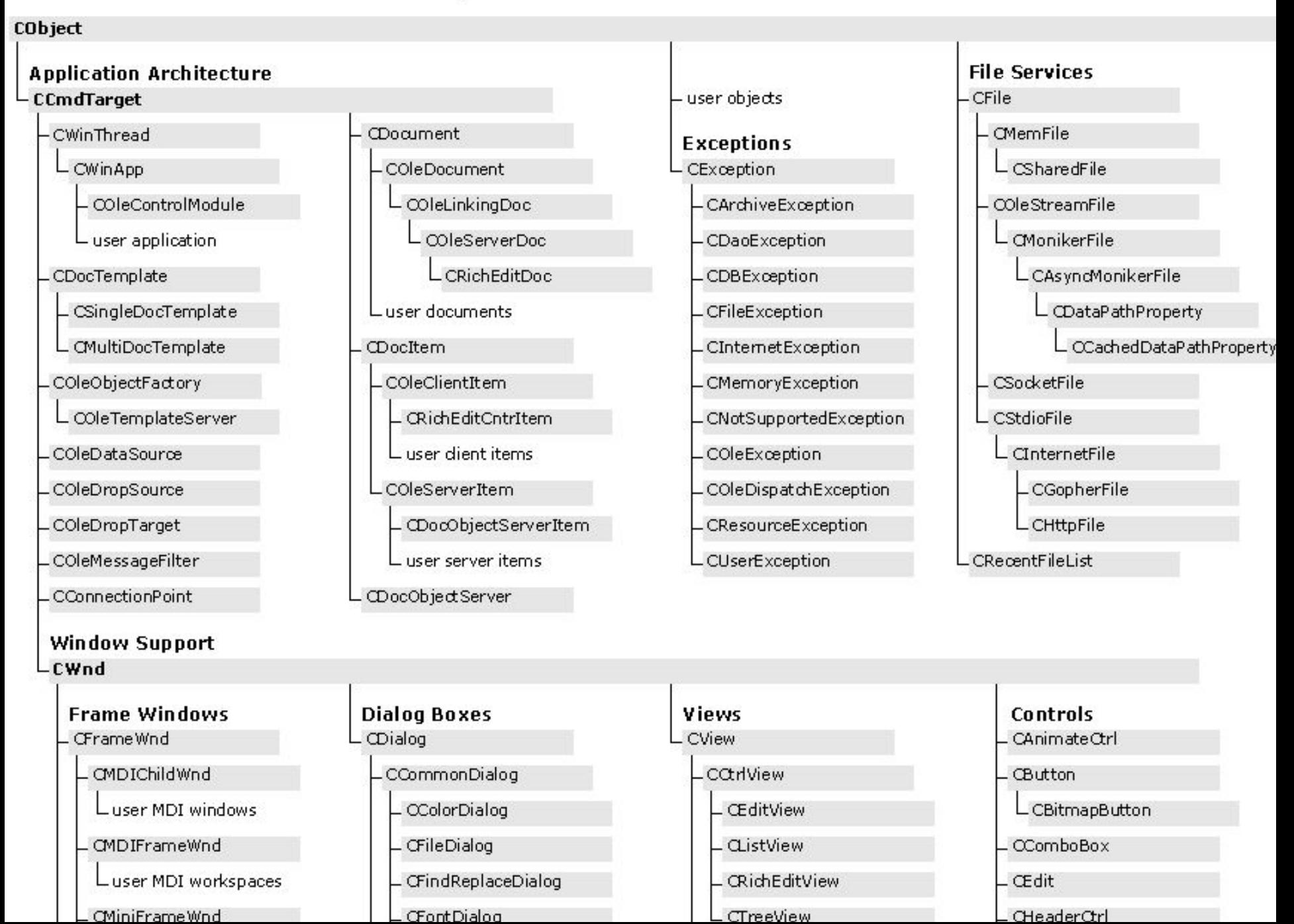

#### MFC Hierarchy Chart Part 3 of 3 **Classes Not Derived From CObject**

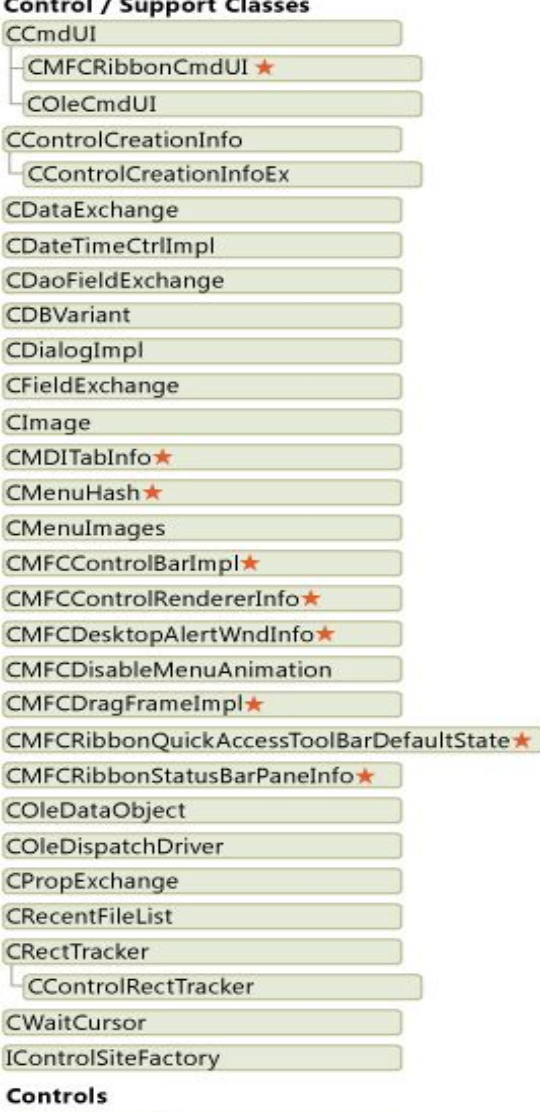

CPrintDialogEx\*

#### Data Types (Simple Value) CFileTime CFileTimeSpan CPair CAssoc CPoint CRect CSize CTime CTimeSpan

#### **DHTML Support**

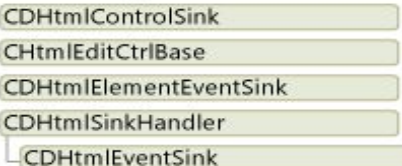

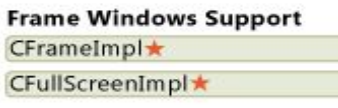

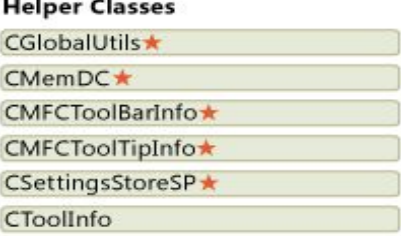

**Helper Template** CEmbeddedButActsLikePtr

#### **Managers** CCommandManager★ CNoTrackObject CControlSiteFactoryMgr COccManager State Sunnort

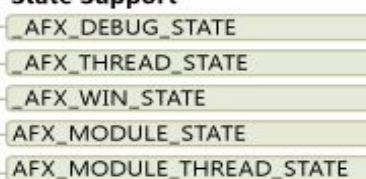

#### **Wrappers**

**CDIIIsolationWrapperBase** CComCtlWrapper CCommDlgWrapper CShellWrapper

**Managed Types** CWin32Window

**Manager Support** CMFCVisualManagerBitmapCache ★ CMFCVisualManagerBitmapCacheItem★

**Memory Management** CComHeap CPaneContainerGC

**OLE Automation Types** COleCurrency COleDateTime COleDateTimeSpan COleVariant CTypeLibCache

**OLE Type Wrappers** CFontHolder

CPictureHolder

#### **Registry Suppor** CRegObject

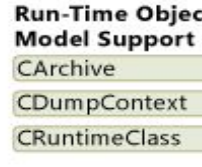

**State Support** CMFCReBarState

ChTraitsCRT

#### **Stream Support**

IStream CArchiveStrean

**CStreamOnCSt** 

#### **String Support** CFixedStringLog

CFixedStringMgr

ChTraitsCRT CSimpleStringT

CStringT CFixedStringT

StrTraitMFC

StrTraitMFC\_DL

#### Synchronization

CProcessLocalOb CProcessLocal CMultiLock CThreadLocalObj CThreadLocal CSingleLock

CThreadShotData

#### Legend

 $\star$  The Version 9.0 Feature Pack adds new classes to the Microsoft Foundation Class Library. New classes are indicated with a star.

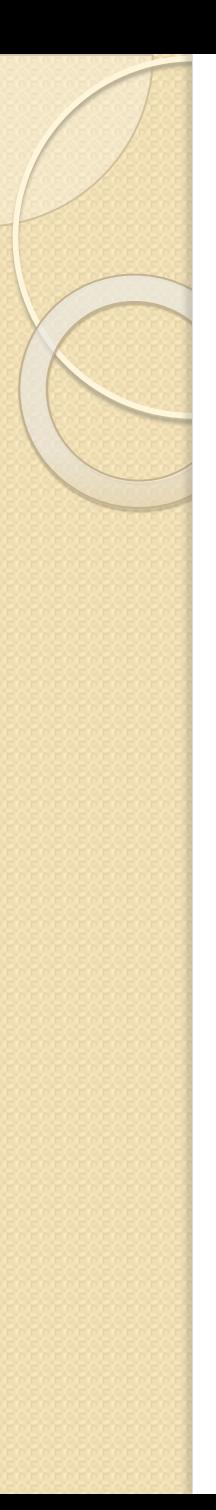

## **Клас CPoint // Точка**

⚫ CPoint(); Cpoint(init X, initY ); void Offset( int xOffset, int yOffset); // збільшення

BOOL operator ==( POINT point ) const; BOOL operator !=( POINT point ) const;

• Атрибути  $int$   $X, Y$  - координаты

# **Клас CString // Рядок**

**CString( ); CString(stringSrc );**

**int GetLength( )** const; **BOOL IsEmpty( )** const; **void Empty( );** 

рядок- **06'єкт[nlndex]** 

// з врахуванням регістру  **== != < > <= >=** 

**int Replace( TCHAR chOld, TCHAR chNew );**  //повертає кількість виконаних замін

# **Клас CString // Рядок**

**int Remove(ch );** // повертає кількість //видалень

**int Insert(nIndex, ch);** //повертає нову довжину рядка

**int Delete( int nIndex, int nCount = 1);** // Видалення nCount //символів, починаючи з позиції nIndex, // повертає кількість видалень

**int Find(ch) const;** // пошук символа чи фрагмента рядка // повертає індекс знайденого елемента // або -1якщо елементів не було

void Format(string\_Format, ... );// Форматоване виведення в рядок-//об'єкт

int  $h = 1, m = 12;$ 

s.Format("Hello, World !\r%d:%d", h, m);

### Вікна повідомлень

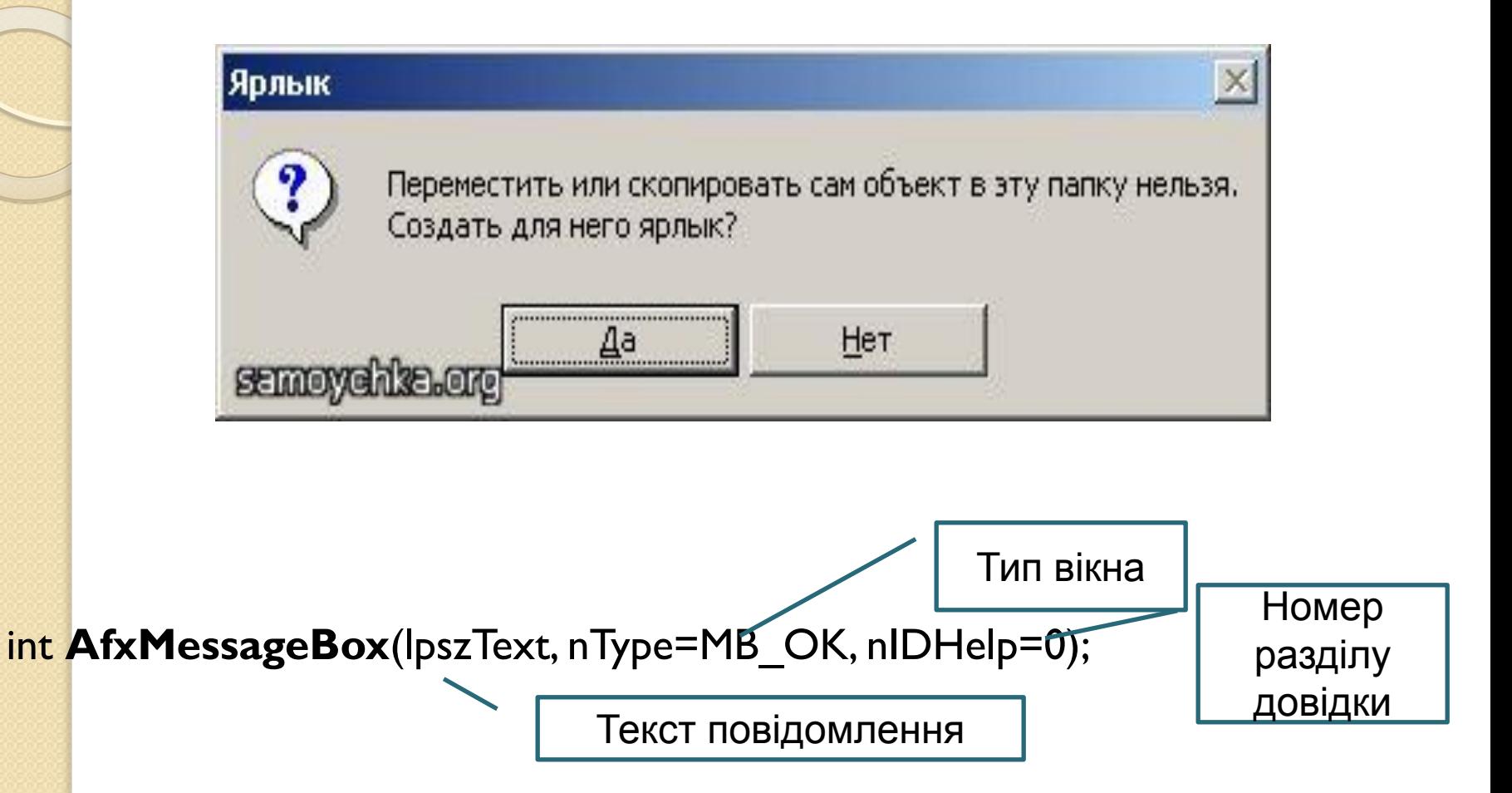

### Вікна повідомлень

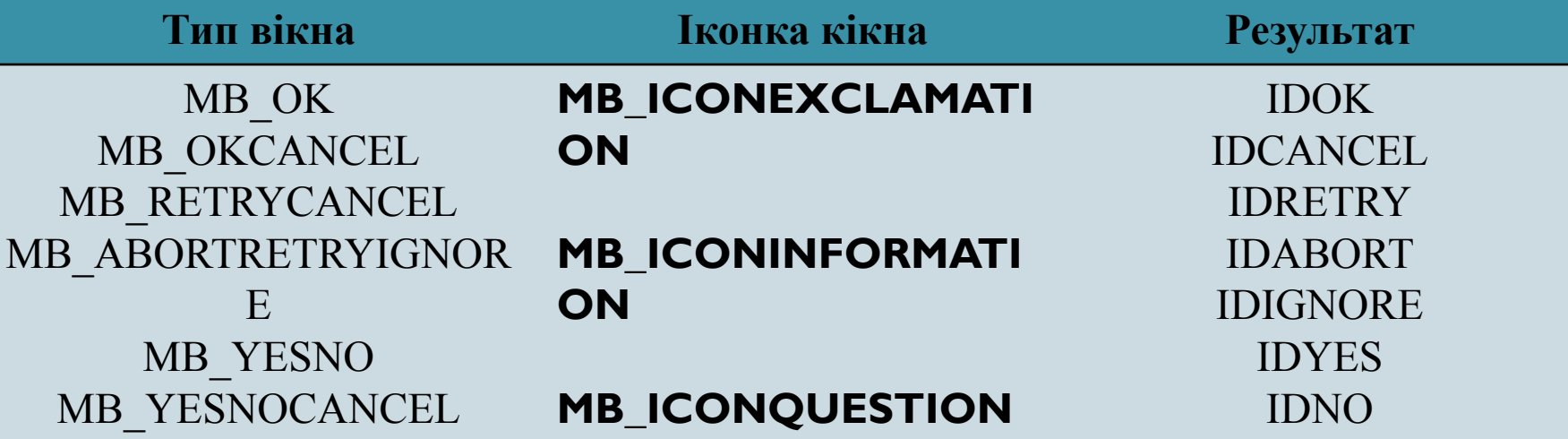

Кнопки за замовчуванням. MB\_ICONSTOP (або Кнопки за замовчуванням. MB\_ICONSTOP (або МВ\_DEFBUTTONS

if (AfxMessageBox(«Видалити всі файли?", MB YESNO|MB\_DEFBUTTON2|MB\_ICONQUESTION) == IDYES) { //виконуємо видалення }

### Вікна повідомлень

int MessageBox(lpszText, lpszCaption=NULL, UINT nType=MB\_OK);

- Тип вікна і результат ті ж
- функцію MessageBox можна викликати <u>тільки за умови</u> наявності головного вікна
- Довільний заголовок

# **Клас додатку CWinApp**

{

}

*Фрагмент (формується автоматично)*

{

}

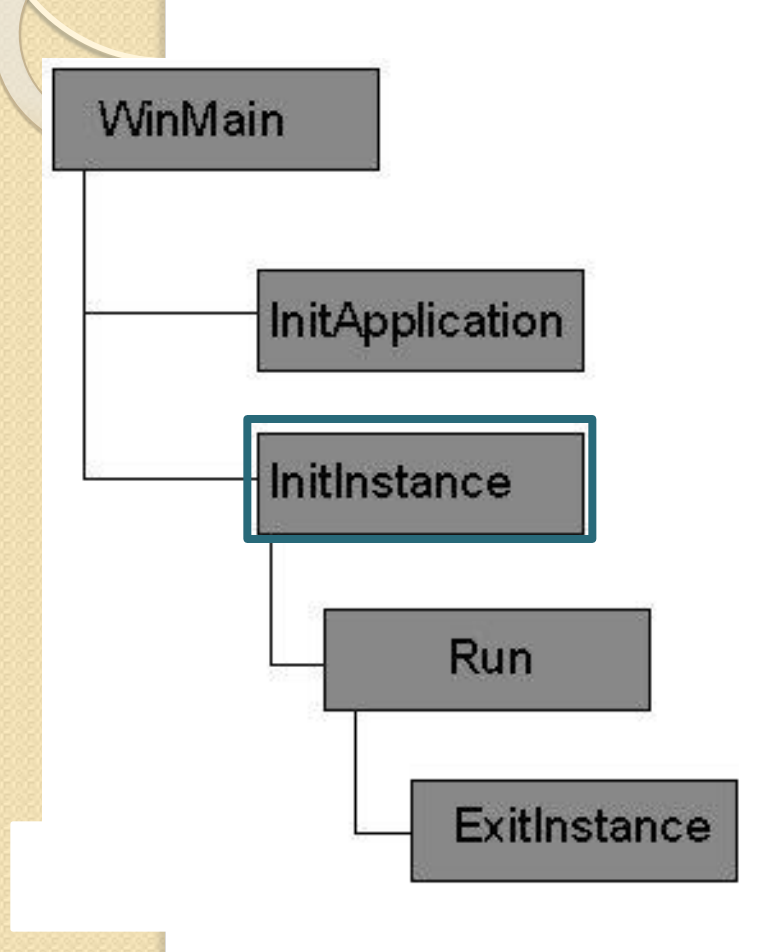

- ⚫ **CWinApp (lpszAppName)**
- 

**BOOL InitInstance()**<br>
CConvertDlg dlg;<br>
m\_pMainWnd = &dlg;<br>
int nResponse = dlg.Dol<br>
if (nResponse == IDOK<br>
{<br>
Subset of the sponse == IL<br>
{<br>
Example the if (nResponse == IL<br>
{<br>
Example the sponse == IL<br>
{<br>
Example the co CConvertDlg dlg; m\_pMainWnd =  $\&$ dlg; int nResponse  $=$  dlg.DoModal();

if 
$$
(n
$$
Response  $==$  IDOK)

// TODO: Place code here

else if (nResponse == IDCANCEL)

// TODO: Place code here

### ⚫ **SetDialogBkColor (RGB(192, 192, 192), RGB(0, 0, 0) );**

/\* викликаєтья в функції InitInstance()\*/

# **Клас додаткуCWinApp**

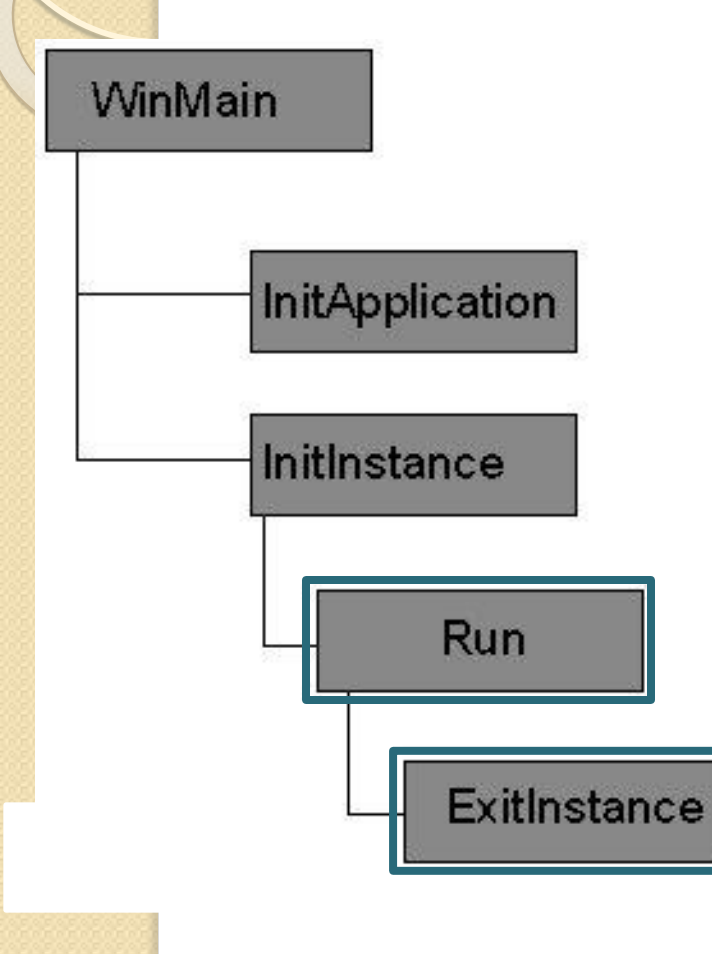

### ⚫ **Run()**

**/\* запускає цикл обробки повідомлень\*/** 

### ⚫ **ExitInstance();**

/\*викликається тільки з функції Run для завершення роботи поточного екземпляра додатку\*/

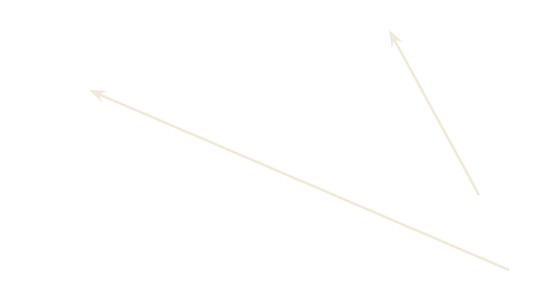

### **Клас вікна CWnd**

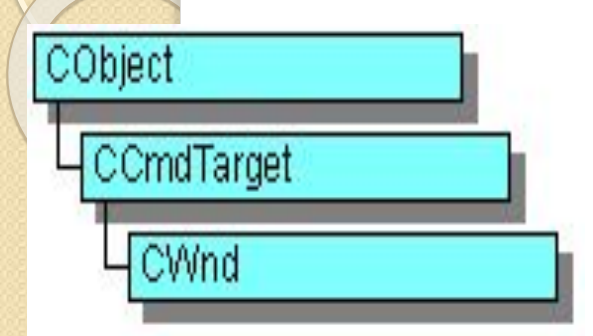

- **HWND m\_hWnd //**дескриптор вікна
- ⚫ **SetFocus( );**

/\* передача фокуса вікну і повертає покажчик на вікно, яке володіло фокусом\*/

- SetWindowText(String ); /\*заголовок вікна\*/
- ⚫ **UpdateData (**1 або 0**)**
- ⚫ **EnableWindow (**1 або 0**)**
- ⚫ **ShowWindow (**1 або 0**)**

## **KAac AiaAory CDialog**

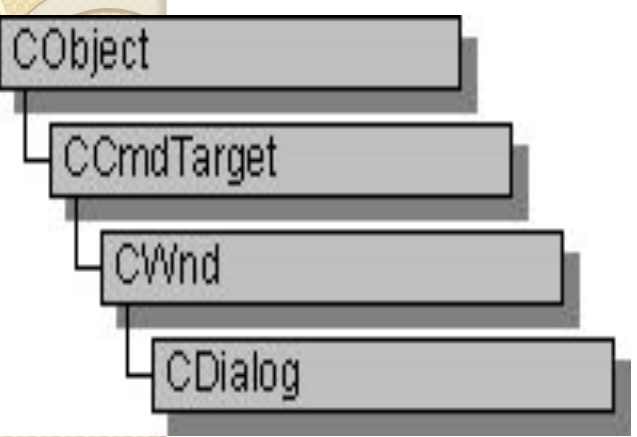

CDialog(LPCTSTR lpszTemplateName, CWnd\* pParentWnd = NULL );

DoDataExchange()

Обробники подій

- OnInitDialog(); **CO**
- OnOK();  $\blacksquare$
- OnCancel();  $\mathcal{L}_{\mathcal{A}}$

## **Клас діалогу С**Dialog

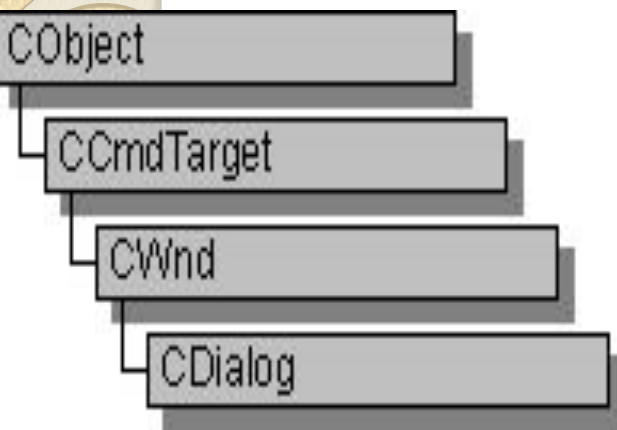

⚫ **int DoModal( ); //Виконує діалог у модальному //режимі**

⚫ **EndDialog(int nResult);** //Закриває модальний діалог

### ⚫ **DoDataExchange()**

- Обробники подій
	- OnInitDialog();
	- OnOK();
	- OnCancel();